Journées Francophones des Langages Applicatifs 2010

# Cours de ReactiveML

Louis Mandel

Laboratoire de Recherche en Informatique Université Paris-Sud 11 INRIA Saclay – Ile-de-France ANR-08-EMER-010

#### Les systèmes réactifs elip

Caractéristiques des systèmes que nous voulons programmer :

- $\blacktriangleright$  pas de contraintes temps réel
- $\blacktriangleright$  beaucoup de communications et de synchronisations
- **beaucoup de concurrence**
- $\triangleright$  création dynamique de processus

## ReactiveML

Extension d'un langage généraliste (Ocaml\*)

- structures de données
- structures de contrôle

Modèle de concurrence simple et déterministe

- $\blacktriangleright$  composition parallèle
- communications entre processus

Compilé vers du code Ocaml

- ▶ générateur de bytecode et de code natif
- $\blacktriangleright$  exécutif efficace, glaneur de cellule (GC)

<sup>∗</sup>sans objets, foncteurs, labels, variants polymorphes, . . .

### Plan

- 1. Programmer en ReactiveML
- 2. Programmer ReactiveML

# Synchrone/Asynchrone plateforme1

```
let plateforme centre rayon alpha_init vitesse =
 let alpha = ref alpha_init in
 while true do
   alpha := move !alpha;
   draw centre rayon !alpha;
```
done

# Synchrone/Asynchrone plateforme2

```
let plateforme centre rayon alpha_init vitesse =
 let alpha = ref alpha_init in
 while true do
   alpha := move !alpha;
   draw centre rayon !alpha;
```
#### done

 $let$  main  $=$ 

```
Thread.create (plateforme c1 r a1) vitesse;
Thread.create (plateforme c2 r a2) vitesse
```
# Synchrone/Asynchrone plateforme3, plateforme3\_bis

```
let plateforme centre rayon alpha_init vitesse =
 let alpha = ref alpha_init in
 while true do
   alpha := move !alpha;
   draw centre rayon !alpha;
   Thread.yield()
 done
```
 $let$  main  $=$ 

Thread.create (plateforme c1 r a1) vitesse; Thread.create (plateforme c2 r a2) vitesse

# Synchrone/Asynchrone plateforme4

```
let plateforme centre rayon alpha_init vitesse m1 m2 =
 let alpha = ref alpha_init in
 while true do
   alpha := move !alpha;
   draw centre rayon !alpha;
   Mutex.unlock m2; Mutex.lock m1
 done
let main =let m1, m2 = Mutex.create (), Mutex.create () in
 Mutex.lock m1; Mutex.lock m2;
 Thread.create (plateforme c1 r a1) vitesse m1 m2;
 Thread.create (plateforme c2 r a2) vitesse m2 m1
```
# Synchrone/Asynchrone

```
let barriere n =
 let mutex, attente = Mutex.create (), Mutex.create () in
 Mutex.lock attente;
 let nb_att = ref 0 infun () \rightarrowMutex.lock mutex;
   incr nb_att;
   if !nb_att = n then begin
     for i = 1 to n-1 do Mutex.unlock attente done;
     nb_att := 0; Mutex.unlock mutex
   end else begin
     Mutex.unlock mutex; Mutex.lock attente
   end
```

```
let stop = barriere 3
```

```
let plateforme centre rayon alpha_init vitesse =
 let alpha = ref alpha_init in
 while true do
   alpha := move !alpha;
   draw centre rayon !alpha;
   stop ()
 done
```

```
let main =
```
Thread.create (plateforme c1 r a1) vitesse; Thread.create (plateforme c2 r a2) vitesse; Thread.create (plateforme c3 r a3) vitesse

# Synchrone/Asynchrone plateforme\_sync

```
let process plateforme centre rayon alpha_init vitesse =
 let alpha = ref alpha_init in
 while true do
   alpha := move !alpha;
   draw centre rayon !alpha;
   pause
 done
let process main =
    run (plateforme c1 r a1 vitesse)
  || run (plateforme c2 r a2 vitesse)
  || run (plateforme c3 r a3 vitesse)
```
### Le modèle réactif synchrone

Caractéristiques

- $\blacktriangleright$  Instants logiques
- $\blacktriangleright$  Composition parallèle synchrone
- Diffusion instantanée d'événements
- $\blacktriangleright$  Création dynamique de processus

**Origines** 

- Esterel [G. Berry & al. 1983]
- ReactiveC [F. Boussinot 1991]
- SL [F. Boussinot & R. de Simone 1996]

Autres langages :

▶ SugarCubes, Simple, Fair Threads, Loft, FunLoft, Lurc, S-pi, ...

#### ReactiveML : les processus demoi.rml

Déclaration de processus :

 $\blacktriangleright$  let process  $\langle id \rangle$  {  $\langle pattern \rangle$  } =  $\langle expr \rangle$ 

Expressions de base :

- coopération : pause
- $\blacktriangleright$  exécution : run  $\langle \textit{expr} \rangle$

Composition :

- séquentielle : <expr> ; <expr>
- $\blacktriangleright$  parallèle :  $\langle expr \rangle$  ||  $\langle expr \rangle$

Déclaration d'un signal :

 $\blacktriangleright$  signal  $\langle id \rangle$ 

Emission d'un signal : ´

emit <signal>

Statut d'un signal :

- > attente : await [ immediate ] <signal>
- is test de présence : present <signal> then <expr> else <expr>

Problème de causalité:

- $\blacktriangleright$  incohérence logique sur le statut d'un signal : au cours d'un instant, un signal doit être : soit présent, soit absent !
- en Esterel :

```
signal s in
 present s then nothing else emit s end;
end
```
 $\blacktriangleright$  en ReactiveML :

signal s in present s then () else emit s

le retard de la réaction à l'absence supprime les problèmes de causalité

Programmer en ReactiveML 15

# Signaux valués

Emission de valeurs sur les signaux : ´

emit <signal> <value>

Déclaration de signaux :

- $\blacktriangleright$  signal <id> default <value> gather <function>
- ▶ type des signaux : ('a, 'b) event
- $\blacktriangleright$  type de la valeur par défaut : 'b
- **type de la fonction de combinaison :**  $a \rightarrow b \rightarrow b$

Réception de valeurs sur les signaux :

- $\blacktriangleright$  await  $\langle$ signal>  $(\textit{path})$  in  $\langle \textit{expr} \rangle$
- $\blacktriangleright$  utilisation à l'instant suivant : absence de problèmes de causalité

### Causalité à la Boussinot demo signal.rml

Délai avant la récupération de la valeur d'un signal

```
En Esterel :
    signal s := 0 : combine integer with + in
      emit s(1);
      var x := ?s: integer in
        emit s(x)end
    end
```
#### Fonctions de combinaison

```
signal s1 default [] gather
(fun x y -> x :: y);;
val s1 : ('_a, '_a list) event
```

```
signal s2 default
0 gather (+);;
val s2 : (int , int) event
```

```
signal s3 default
0 gather
(fun x y -> x);;
val s3 : (int , int) event
```
Remarque :

 $\blacktriangleright$  déterminisme si la fonction de combinaison est associative et commutative

# Cas particulier

Attendre une seule valeur :

- $\triangleright$  exemple : await s (x :: \_) in print\_int x
- $\blacktriangleright$  await [ immediate ] one <signal> (<patt>) in <expr>

Garantir l'émission unique :

```
\blacktriangleright dynamiquement :
```

```
signal s5 default None gather
    (fun x y \rightarrowmatch y with
       | None -> Some x
       | Some _ -> assert false);;
val s5: ('<sub>-</sub>a, '<sub>-</sub>a option) event
```
statiquement : [Amadio et Dogguy 08]

### Création dynamique de plates-formes

```
let process read_click click =
```
loop

if Graphics.button\_down() then emit click (Graphics.mouse\_pos()); pause

end

val read\_click :  $((int * int) , 'a)$  event  $\rightarrow$  unit process

```
let rec process add new_bal =
 await one new_bal(x,y) in
 run (plateforme (float x, float y) 150. 0. vitesse)
  | \ |
```
run (add new\_bal)

val add :  $(int * int)$ ,  $(int * int)$  list) event  $\rightarrow$  unit process

## Création dynamique de plates-formes

```
let process edge click edge_click =
 await immediate one click(pos) in
 emit edge_click pos;
 loop
   present click then pause
   else
     await immediate one click(pos) in
     emit edge_click pos
 end
```
val edge :  $(a, 'a \text{ list})$  event  $\rightarrow (a, 'b)$  event  $\rightarrow$  unit process

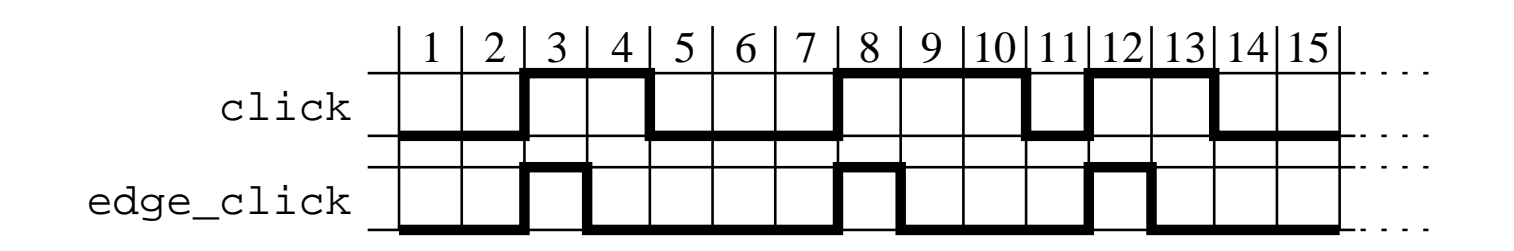

```
type 'a arbre =
  | Vide
  | Noeud of 'a * 'a arbre * 'a arbre
let rec process iter_largeur f a =
 pause;
 match a with
  | Vide \rightarrow ()
  | Noeud (x, g, d) ->
      f x;
      (run (iter_largeur f g) || run (iter_largeur f d))
val iter_largeur : (a \rightarrow b) \rightarrow a arbre \rightarrow unit process
```
#### Parcours d'arbres

```
let rec process mem x a =
 pause;
 match a with
  | Vide -> false
  | Noeud (y, g, d) ->
      if x = y then true
     else
       let b1 = run (mem x g)and b2 = run (mem x d) inb1 or b2
val mem : 'a \rightarrow'a arbre \rightarrow bool process
```
#### Préemption

- do <expr> until <signal> done
- do <expr> until <signal> -> <expr> done
- ▶ do <expr> until <signal>(<patt>) -> <expr> done

### Causalité à la Boussinot

Délai avant l'exécution de la continuation d'une préemption faible

Esterel :

signal s1, s2, k in weak abort await s1; emit s2 when k do emit s1; end weak abort; end

#### Parcours d'arbres

```
let rec process mem x a =
 pause;
 match a with
  | Vide -> false
  | Noeud (y, g, d) ->
      if x = y then true
     else
       let b1 = run (mem x g)and b2 = run (mem x d) inb1 or b2
val mem : 'a \rightarrow'a arbre \rightarrow bool process
```
#### Parcours d'arbres

```
let rec process mem_aux x a ok =pause;
 match a with
  | Vide -> ()
  | Noeud (y, g, d) ->
     if x = y then emit ok
     else
       let b1 = run (mem_aux x g ok)and b2 = run (mem_aux x d ok) in()
```
val mem\_aux : 'a  $\rightarrow$  'a arbre  $\rightarrow$  (unit, 'b) event  $\rightarrow$  unit process

```
let process mem x a =
  signal ok in
  do
    run (mem_aux x a ok);
    pause; false
  until ok -> true done
val mem : 'a \rightarrow 'a arbre \rightarrow bool process
```
Remarque :

let mem\_aux  $x$  a ok =

iter\_largeur (fun  $y \rightarrow if x = y$  then emit ok) a val mem\_aux : 'a  $\rightarrow$  'a arbre  $\rightarrow$  (unit, 'b) event  $\rightarrow$  unit process

#### Parcours d'arbres

let assoc\_aux  $x$  a  $ok =$ iter\_largeur (fun  $(y, v) \rightarrow if x = y$  then emit ok v) a val assoc\_aux :  $a \rightarrow (a * 'b)$  arbre  $\rightarrow (b, 'c)$  event  $\rightarrow unit$  process let process assoc x <sup>a</sup> = signal ok in do run (assoc\_aux x a ok); pause; [] until ok  $(x) \rightarrow x$  done val assoc : 'a  $\rightarrow$  ('a  $*$  'b) arbre  $\rightarrow$  'b list process

Suspension

- ▶ condition d'activation : do <expr> when <signal> done
- Interrupteur : control <expr> with <signal> done

ReactiveML

Exemple d'application

Etude de cas : ´

- $\blacktriangleright$  Application : détection d'un nuage toxique
- Environnement : un nuage qui se déplace sous l'influence du vent
- Routage : diffusion dirigée
- Protocole MAC : un protocole à échantillonnage de préambule
- $\blacktriangleright$  Matériel : processeur et radio basse consommation

Simulateur pour l'étude de la consommation d'énergie dans les réseaux de capteurs

- $\blacktriangleright$  Modélisation des nœuds
- Modèle de l'environnement en Lucky [Jahier & Raymond]

# ReactiveML : outils

Compilateur :

- rmlc
- ▶ génération de code Ocaml

Toplevel :

- rmltop
- $\blacktriangleright$  équivalent de la commande ocaml

Calcul des dépendances :

- rmldep
- $\blacktriangleright$  équivalent de la commande ocamldep

```
http://rml.lri.fr
```